## **Programming the Time & Date**

- $\rightarrow$  The time operates on a 24 hour clock.
- $\rightarrow$  If your system time / date is incorrect follow the steps below to correct the time / date.
- $\rightarrow$  The new time may not be displayed for a few minutes afterwards!

## **Keypad Instructions:**

- Step 1: **[]**
- Step 2: **[6]**
- Step 3: **[Master Code]** 4 digit code of user 40/owner/manager
- Step 4: **[01]**
- Step 5: **[hh:mm:MM:DD:YY]**
- **[hour / minute / month / day / year]**
- Step 6: **[#] [#]**

 Ex: Set time for 8:05am March 28, 2008 using mastercode of 5678  **[] [6] [5678] 0[1] [08 05 03 28 08] [#] [#]** 

 Ex: Set time for 1:26 pm May 2, 2008 using mastercode of 5678.  **[]** 

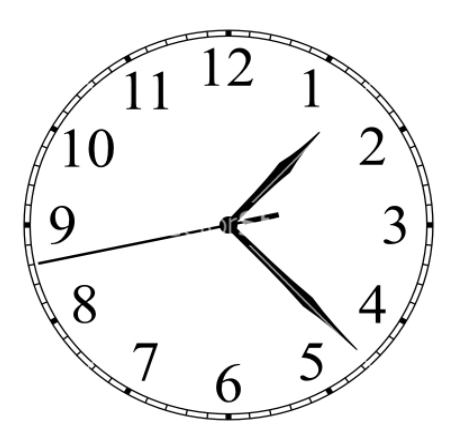